```
Personal (Übersicht)
```
Aggegierte Darstellung des Personals nach Köpfen und VZÄ, differenziert nach Geschlecht, Staatsangehörigkeit, Dienstart, BVL

> Die Ergebnistabelle des Berichts "[Personal](https://wiki.uni-freiburg.de/informationsmanagement/doku.php?id=superx:dokumentation:berichte:personal_detail) (Übersicht)" ist mit dem Bericht "Personal [\(Detail\)](https://wiki.uni-freiburg.de/informationsmanagement/doku.php?id=superx:dokumentation:berichte:personal_detail) verlinkt. So kann man vom Übersichtsergebnis direkt in die Detailansicht springen.

## **Eingabemaske**

Hierbei könne folgende Filter gesetzt werden:

 $\frac{x}{x}$  $\overline{\text{E}}$ ingabemaske der Berichts "Personal (Übersicht)"

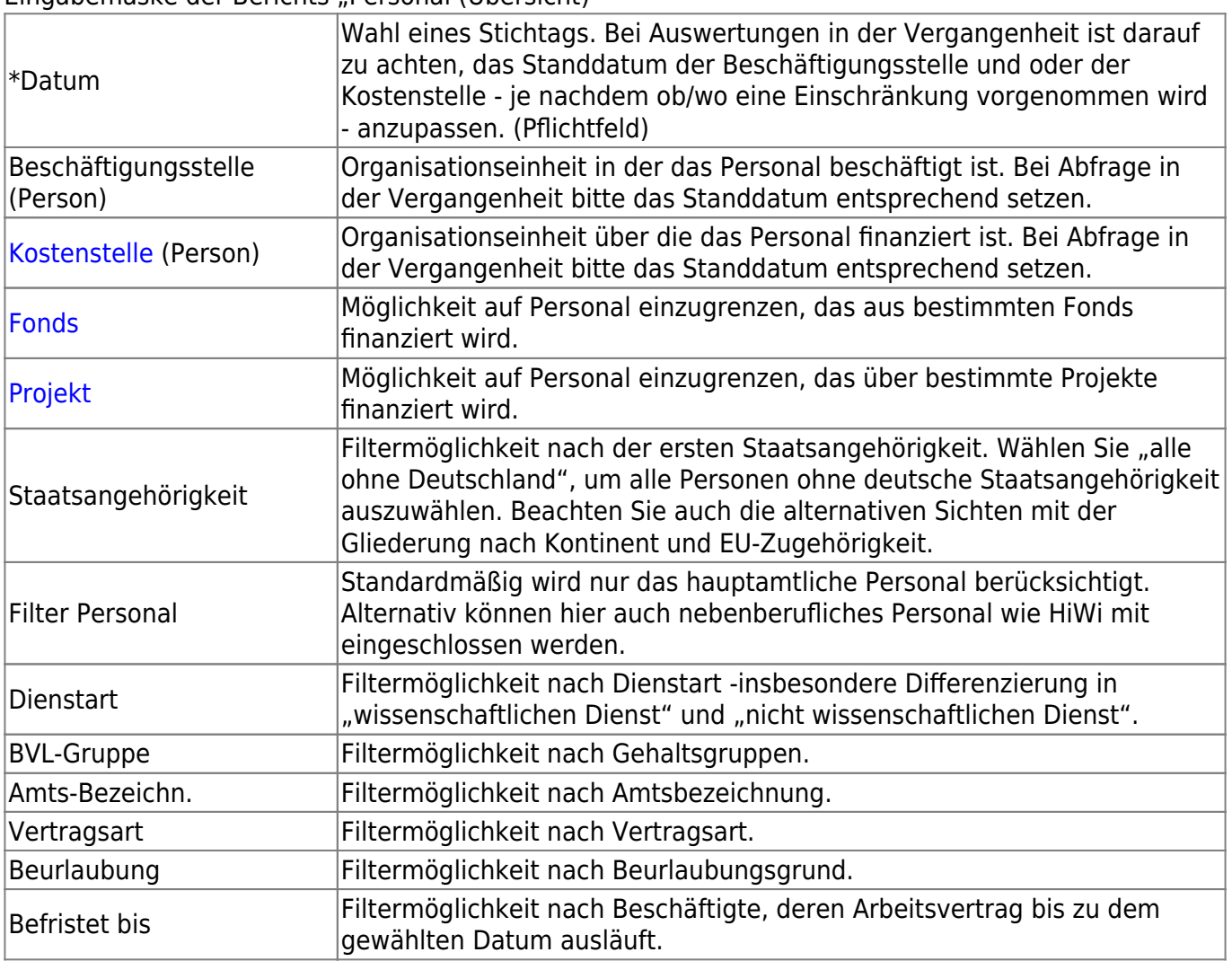

## **Ergebnistabelle**

## $\times$ Ergebnis des Berichts "Personal (Übersicht)

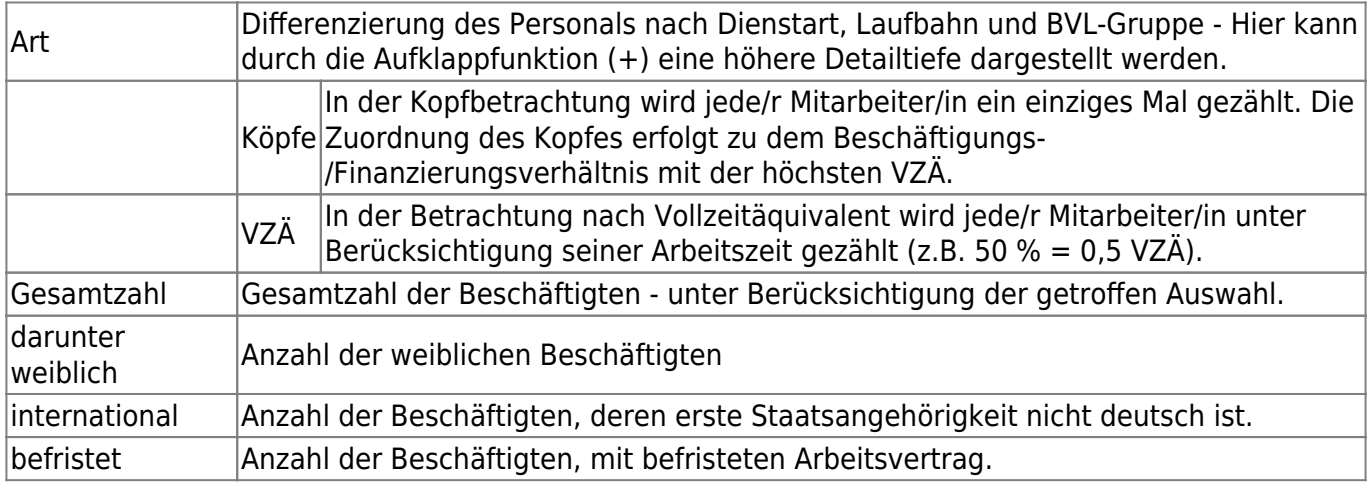

Wenn Sie den Mauszeiger über die absoluten Zahlen halten, wird per Mouseover der jeweilige Anteil in Prozent angezeigt.

— [Schmitt](mailto:niki.schmitt@zv.uni-freiburg.de) 2020/08/17 16:02

From:

<https://wiki.uni-freiburg.de/informationsmanagement/> - **Wiki der Abteilung Controlling und Informationsmanagement**

Permanent link:

**[https://wiki.uni-freiburg.de/informationsmanagement/doku.php?id=superx:dokumentation:berichte:personal\\_uebersicht](https://wiki.uni-freiburg.de/informationsmanagement/doku.php?id=superx:dokumentation:berichte:personal_uebersicht)**

Last update: **2020/08/18 14:16**

 $\boldsymbol{\mathsf{x}}$